#### **PORTARIA N.521DE 26 DE NOVEMBRO DE 2004**

#### **Publicada no DOE de 27 e 28 de novembro de 2004**

Dispõe sobre os procedimentos para o encerramento do exercício financeiro de 2004 no âmbito da Administração Pública Estadual.

**O SECRETÁRIO DA FAZENDA**, no uso de suas atribuições, tendo em vista o Decreto n. 9.233, 19 de novembro de 2004, publicado no DOE de 20 e 21 de novembro de 2004, que dispõe sobre encerramento do exercício financeiro,

considerando o prazo para apresentação da Prestação de Contas do Excelentíssimo Senhor Governador do Estado, estabelecido no Inciso XV, do art. 105 da Constituição Estadual,

considerando a exigência legal de elaboração do Balanço Geral do Estado, compreendendo os órgãos da Administração Direta, entidades da Administração Indireta e Fundos Especiais,

considerando a necessidade da determinação de procedimentos visando à presteza e clareza das informações constantes da referida Prestação de Contas e do Balanço Consolidado do Estado, e

considerando os dispositivos da Lei Complementar Federal Nº 101, de 04 de maio de 2000, que estabelece normas de finanças públicas voltadas para a responsabilidade na gestão fiscal,

### **RESOLVE:**

## **DISPOSIÇÕES GERAIS**

**Art.** As unidades da Administração Direta e Indireta, compreendendo os Órgãos diretamente

subordinados ao Governador, os Órgãos em Regime Especial da Administração Direta, as

**1º** Autarquias e Fundações Públicas, os Fundos Especiais, as Empresas Estatais dependentes, as demais Empresas, no que couber, os agentes responsáveis pela guarda e administração de dinheiro do Estado, bem como as Diretorias de Finanças ou unidades equivalentes, no âmbito das respectivas competências, para fins de encerramento do exercício financeiro de 2004, devem adotar as normas legais e regulamentares aplicáveis e os procedimentos preparatórios estabelecidos nesta Portaria.

**Art.** Deverão ser observados os seguintes prazos para o processamento de despesas:

**2º**

**I.**

**II.**

Para empenho e liquidação: 23 de dezembro de 2004;

Para pagamento: 28 de dezembro de 2004.

**Art. 3º** As despesas empenhadas e consideradas insubsistentes deverão ser anuladas até 31 de dezembro de 2004.

**Art. 4º** Os agentes e as unidades supramencionadas, para fins de encerramento do exercício financeiro, devem adotar os procedimentos típicos de análise, conciliação e ajuste das contas que afetam os resultados financeiro, econômico e patrimonial do Estado, bem como daquelas cujos saldos serão transferidos para o exercício subseqüente.

- **Art.** O encaminhamento de Prestações de Contas de administradores e ordenadores de despesas ao
- **5º** Tribunal de Contas do Estado da Bahia deverá ser efetuado de acordo com as normas constantes da Resolução TCE n. 137, de 21 de dezembro de 2000, alterada pela Resolução TCE n. 89 de 27 de novembro de 2002.

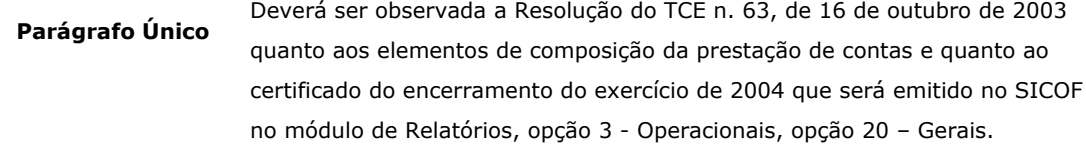

#### **APURAÇÃO DAS DESPESAS EMPENHADAS**

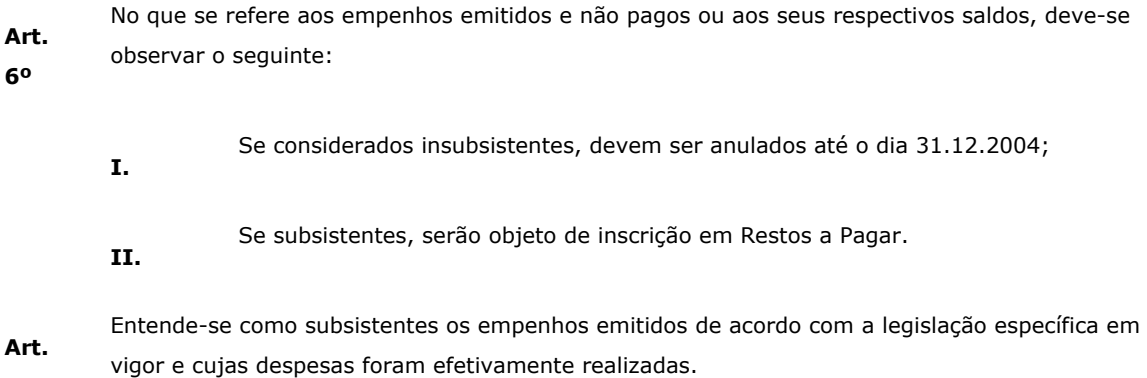

**7º**

#### **RESTOS A PAGAR**

- **Art. 8º** As despesas empenhadas serão inscritas em Restos a Pagar distinguindo-se as processadas das não processadas**.**
- **Art. 9º** Os empenhos de despesas não processadas serão mantidos tão somente se representarem despesas efetivamente incorridas dentro do próprio exercício financeiro, quando estiver pendente o cumprimento de alguma formalidade exigida em lei, exclusivamente se relativos a:
	- **I.**  Prestações de serviço promovidas pela Companhia de Processamento de Dados do Estado da Bahia – Prodeb e pelas prestadoras de serviços públicos tais como: Empresa Baiana de Águas e Saneamento S/A – EMBASA, Companhia de Eletricidade do Estado da Bahia – COELBA, Telecomunicações da Bahia S/A – TELEMAR.
- **Art.10** Os Restos a Pagar não processados que não forem liquidados até 31 de março de 2005, serão automaticamente cancelados.
- **Art. 11** As Diretorias de Finanças ou unidades equivalentes da Administração Direta e Indireta deverão proceder até 31.12.2004, conjuntamente com a unidade gestora, à verificação e depuração das despesas a serem inscritas em Restos a Pagar.
- **Art. 12** A geração de Restos a Pagar, no âmbito de cada Secretaria ou órgão equivalente da Administração Direta e Indireta, será de responsabilidade da Diretoria de Finanças ou unidade equivalente e só será viabilizada se cumpridas as rotinas previstas na Fase III, itens 1 a 5 do ANEXO II desta Portaria**.**
- **Art. 13** A Auditoria Geral do Estado – AGE incluirá em seus programas de auditoria a verificação da consistência da inscrição de Restos a Pagar nos órgãos e entidades da Administração Direta e

Indireta.

controle interno e externo.

# **CONCILIAÇÃO E AJUSTES DAS CONTAS FINANCEIRAS E PATRIMONIAIS**

**Art. 14** As contas movimentadas em instituição bancária devem ter seus saldos devidamente conciliados pela unidade gestora responsável pelas respectivas movimentações, e as conciliações revisadas pela Diretoria de Finanças ou unidade equivalente, que as manterá à disposição dos órgãos de

**Parágrafo Único** As conciliações de todas contas correntes bancárias devem ser realizadas diariamente durante o mês de dezembro, devendo ser adotadas medidas efetivas para investigação e regularização de eventuais pendências. **Art. 15** Os valores existentes nas contas do disponível (CUTE e Bancos) deverão ser conciliados com os saldos das contas de QCM e / ou QF. **Art. 16** O saldo contábil das contas bancárias passará automaticamente para o exercício seguinte.

**Art. 17** Os saldos de QCM Programado no exercício de 2004, relativos ao grupo de Execução Orçamentária – Projeto ou Atividade serão transferidos para o exercício seguinte e suportarão os pagamentos referentes aos Restos a Pagar.

# **Parágrafo Único** A liberação dar-se-á de forma convencional, mediante solicitação da unidade orçamentária à Diretoria do Tesouro, limitada ao valor dos Restos a Pagar inscritos.

**Art. 18** As entidades da Administração Indireta deverão, para efeito de controle interno e atendimento ao disposto no inciso VI do art. 50 da Lei Complementar nº 101, de 04 de maio de 2000, elaborar demonstrativo da origem e destino dos recursos provenientes da alienação de ativos, conforme ANEXO III desta Portaria.

# **REGULARIZAÇÃO DAS CONTAS DE VALORES PENDENTES DEVEDORAS E CREDORAS E EMPENHOS COM RETENÇÃO TOTAL**

- **Art. 19** As unidades gestoras deverão regularizar as contas de valores pendentes, devedoras e credoras, a fim de que as mesmas não apresentem saldo no encerramento do exercício. As unidades gestoras, em conjunto com as Diretorias de Finanças ou unidades equivalentes,
- **Art. 20**  deverão verificar a existência de empenhos com retenção total (valor nominal zero), e providenciar sua regularização ou anulação, conforme o caso.

# **ADIANTAMENTOS NÃO COMPROVADOS E INSCRIÇÃO EM RESPONSABILIDADE**

- **Art. 21** As Diretorias de Finanças ou unidades equivalentes da Administração Direta e Indireta deverão, quanto aos adiantamentos concedidos, e após a devida verificação e análise:
	- **I.** Orientar e supervisionar, junto às unidades gestoras, a anulação dos empenhos referentes aos adiantamentos concedidos e não comprovados ou daqueles cujas comprovações tenham sido consideradas em alcance ou irregulares, bem como dos saldos não recolhidos

ou de despesas glosadas;

- **II.** Proceder ao registro de Responsabilidade dos Servidores, em conta identificada pelo nome e cadastro do responsável, deduzindo-se, do valor a ser registrado, o saldo ou outros valores recolhidos à Conta Única do Tesouro Estadual - CUTE ou outra conta bancária de onde se originou o recurso;
- **III.** Adotar, quando couber, as providências necessárias à apuração de responsabilidade, na forma da lei.

# **DEVOLUÇÃO DE SALDO DE DOTAÇÃO DOS INSTRUMENTOS**

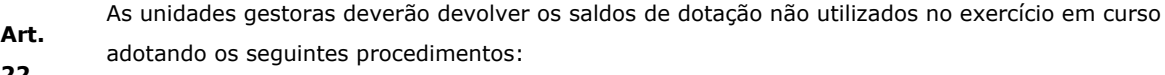

- **22**
- **I.** Acessar o SIGAP no menu principal, rotina 8-Encerramento, selecionar a opção Devolução de dotação dos instrumentos e preencher conforme manual do SIGAP;
- **II.** Após a execução da rotina de encerramento solicitar a impressão do relatório "Posição da dotação dos instrumentos por conta", opção 11 do Módulo de Relatórios, objetivando verificar se todos os instrumentos estão com saldo de dotação igual a zero.

# **DEVOLUÇÃO DOS PAGAMENTOS TRANSMITIDOS E NÃO RESGATADO**

- **Art. 23** O pagamento transmitido que não tenha sido resgatado pelo beneficiário será devolvido até 30 de dezembro de 2004 para as contas de origem do recurso pelo Banco responsável pelo pagamento, preferencialmente de forma eletrônica.
	- **I.** As Unidades deverão observar o disposto na letra B do Anexo II da Instrução Normativa Conjunta DICOP / DEPAT nº 02/2003.

# **DISPOSIÇÕES FINAIS**

- **Art.** As Diretorias de Finanças ou unidades equivalentes da Administração Direta e Indireta deverão realizar os ajustes inerentes ou necessários ao encerramento do exercício financeiro, ficando
- **24** autorizadas a fixar prazos, orientar e adotar as medidas necessárias ao cumprimento desta Portaria, no âmbito de sua competência.
- **Art. 25** As unidades que receberem provisão externa deverão dar prioridade na execução das despesas dela decorrentes.
- **Art.** Os procedimentos de operacionalização dos instrumentos de Encerramento do Exercício encontram-se estabelecidos na forma do Anexo II desta Portaria.
- **26**

**Art. 27** As despesas contratadas durante o exercício de 2004 cuja realização dar-se-á no exercício de 2005, afetarão o orçamento do exercício em que está sendo realizada.

- **Art. 28** As empresas públicas e as sociedades de economia mista deverão encaminhar à Diretoria do Tesouro - DEPAT os seus balancetes ajustados com data-base em 31.10.2004, para efeito da avaliação dos investimentos do Estado a título de participação naquelas entidades, até a data limite
	- estabelecida no Anexo I desta Portaria.

Esta Portaria entra em vigor na data de sua publicação.

# **Art. 29**

Salvador, em de novembro de 2004

### **Albérico Mascarenhas**

Secretário da Fazenda

# **ANEXO I**

# **PROCEDIMENTOS E PRAZOS ESTABELECIDOS PARA O ENCERRAMENTO DO EXERCÍCIO DE 2004**

# **RESPONSÁVEIS / PROCEDIMENTOS DATAS LIMITES**

## **1. Unidades Gestoras usuárias do SICOF**

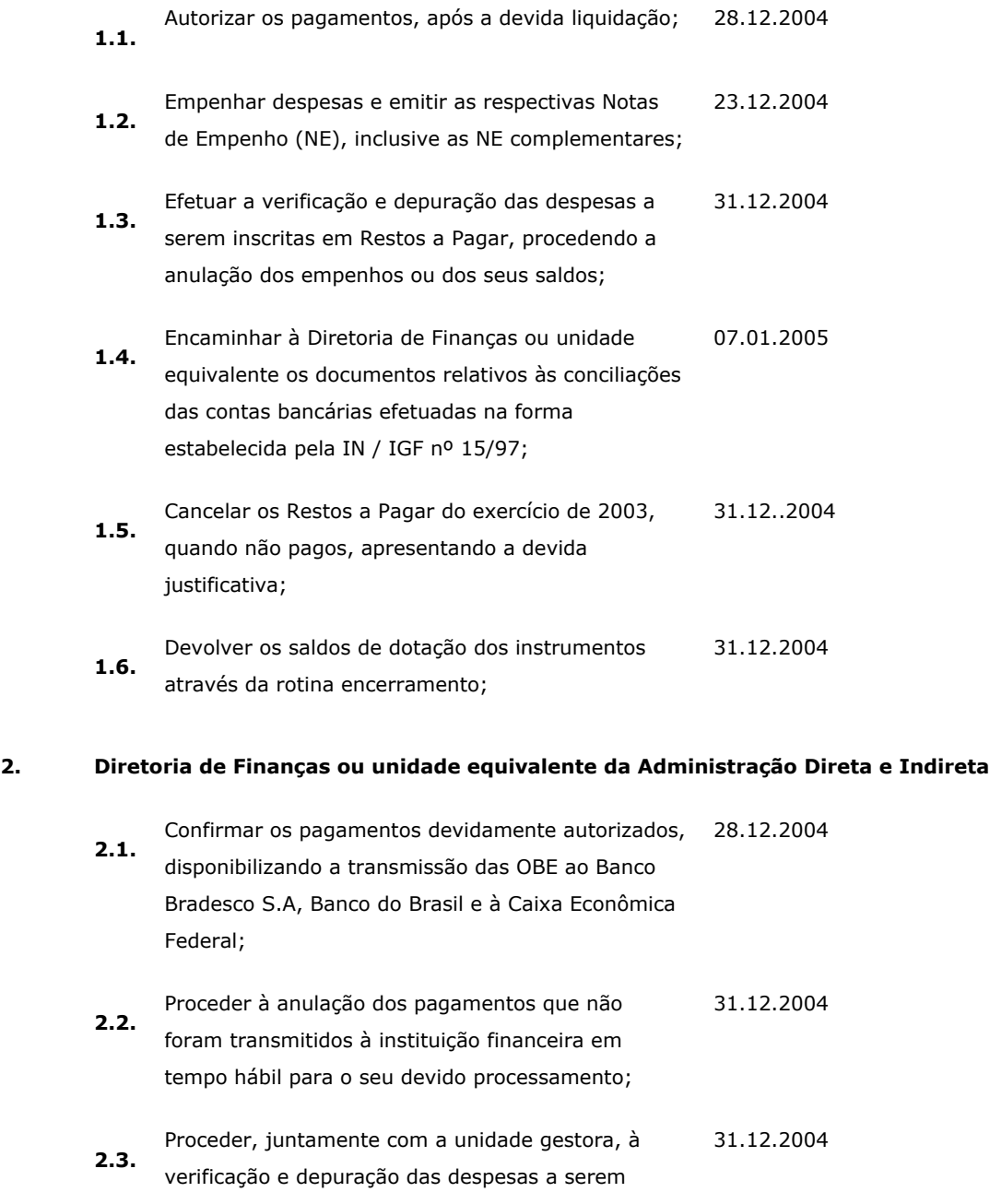

inscritas em Restos a Pagar;

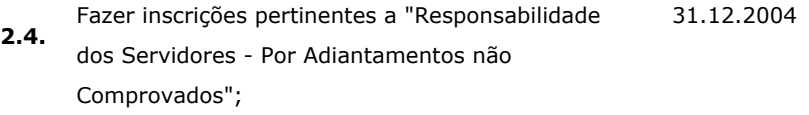

## **3. Diretoria da Contabilidade Pública**

**3.1.** Data limite para fechamento dos arquivos do SICOF. **12.01.2005** 

# **4. Responsável por Adiantamento e Recolhimentos Diversos**

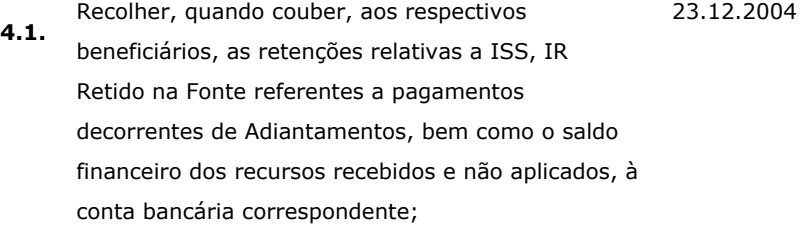

- **4.2** Encaminhar à unidade gestora uma relação dos contribuintes individuais contratados no mês, com a informação do número de sua inscrição no INSS para que a unidade gestora efetue o recolhimento do valor retido e da cota patronal. 27/12/2004
- **4.3** Recolher as devoluções correspondentes a diárias e salários recebidos a maior e outras; 23/12/2004
- **4.4** Comunicar à unidade gestora o valor recolhido, quando houver, encaminhando, inclusive, a via da Guia Especial de Recolhimento – GER ou a guia de depósito bancário; 27.12.2004
- **4.5** Apresentar à Diretoria de Finanças ou unidade equivalente da Administração Direta e Indireta a comprovação dos recursos aplicados relativos aos Adiantamentos recebidos. 27.12.2004

# **5. Diretoria Administrativa ou unidade equivalente**

**5.1.** Efetuar no SICOF os lançamentos de ajustes dos bens em uso e dos existentes em almoxarifado, com base nos inventários analíticos das unidades administrativas sob sua jurisdição; 07.01.2005

#### **6. Empresas Públicas e Sociedades de Economia Mista**

**6.1.** Encaminhar à DEPAT os Balancetes ajustados com data-base em 31.10.04, para efeito de avaliação dos investimentos do Estado a título de participação 15.12.2004

# **ANEXO II**

### **PROCEDIMENTOS PARA ENCERRAMENTO DO EXERCÍCIO 2004**

#### **I - Considerações Iniciais**

 Antes da execução das rotinas apresentadas na Fase II deste anexo, as unidades gestoras, Diretorias de Finanças ou unidades equivalentes da Administração Direta e Indireta devem adotar os seguintes procedimentos:

- 1. Consultar os pagamentos que estão incluídos e / ou autorizados, visando verificar se os mesmos devem ou não ser confirmados ou anulados, pois o sistema a partir de 28.12.04 não permitirá a confirmação de pagamento, excetuando-se aqueles autorizados pela Secretaria da Fazenda;
- 2. Verificar se efetivamente todos os empenhos devem passar à situação de Restos a Pagar. Após avaliação, efetuar a regularização ou a anulação daqueles que forem considerados insubsistentes;

 Para consultar os empenhos, solicitar a impressão do relatório de empenhos liquidados e não liquidados (Módulo de Relatórios, opção 3 - Operacionais, opção 17 – Empenhos; )

# **II - Rotinas de competência das Diretorias de Finanças ou unidades equivalentes da Administração Direta e Indireta que devem ser efetuadas no sistema SICOF:**

- 1. Cancelar Restos a Pagar;
- 2. Imprimir relatório com pendências para o encerramento;
- 3. Retornar para situação de liquidado os pagamentos que não foram confirmados;
- 4. Gerar restos a pagar;
- 5. Transferir saldos de QCM / QF;
- 6. Encerrar as contas de interligação, de receita e de despesa;
- 7. Apurar resultados;
- 8. Imprimir conjunto de relatórios (inclusive as unidades gestoras).

#### **III - Características das Rotinas para Encerramento do Exercício:**

**1**.

# **Cancelar Restos a Pagar:**

 Esta rotina tem como objetivo proceder, para fins de encerramento do exercício, ao cancelamento dos Restos a Pagar inscritos no exercício anterior, pertinentes aos órgãos e entidades;

 **1.1**. Após o cancelamento, o usuário deverá solicitar a impressão de um dos relatórios de RP (Módulo de Relatórios, opção 3, Operacionais, opção 4 – Restos a Pagar),

objetivando verificar se todos os saldos foram cancelados;

**1.1.1.** Caso haja pendências, extrair o razão financeiro das contas que não obtiveram seus saldos cancelados, para devida verificação contábil; **1.1.2.** O razão financeiro poderá ser consultado no sistema através de consulta: Módulo de Consultas, opção 9, Informações

#### **2. Imprimir relatório com pendências para o encerramento:**

Esta rotina irá gerar um relatório indicando as pendências para o encerramento, verificando:

Operacionais, Razão Financeiro.

 **2.1**. Os créditos orçamentários que não tenham sido confirmados, sejam eles Crédito Adicional, Quadro de Detalhamento da Despesa – QDD ou Provisão;

> Para possibilitar a continuidade do processo de encerramento do exercício, as Diretorias de Finanças ou unidades equivalentes deverão:

- **2.1.1.** Confirmar os créditos referentes a Quadro de Detalhamento de Despesa – QDD e as provisões pendentes listados no relatório; Entrar em contato com a DICOP / GERAC, na eventualidade do
- **2.1.2.** relatório registrar pendências envolvendo outros tipos de crédito.
- **2.2.** Empenhos não anulados:

 Os empenhos que não foram liquidados deverão ser liquidados, se subsistentes, pela Diretoria de Finanças ou unidade equivalente ou anulados, se insubsistentes, pelas respectivas Unidades Gestoras;

**2.3.** Pré-liquidações não liquidadas:

> As Diretorias de Finanças ou unidades equivalentes deverão estornar as pré-liquidações não liquidadas, cabendo às respectivas Unidades Gestoras proceder às anulações dos empenhos correspondentes.

**2.4.** Pagamentos confirmados não transmitidos:

> As Diretorias de Finanças ou unidades equivalentes deverão estornar os pagamentos já confirmados e que ainda não tenham sido transmitidos, através da rotina de "Estorno de Confirmado / Regularizado", opção 6, do módulo de Pagamento;

**2.5.** Liquidações com retenção total e não regularizadas;

> As liquidações com valor zero (valor totalmente retido) deverão ser regularizadas ou estornadas, desde quando o sistema não permitirá que o RP seja gerado com valor zero.

- **2.5.1.** Caso deseje regularizar a liquidação, a Diretoria de Finanças ou unidade equivalente deverá utilizar a opção 13 – Regularização, módulo de Pagamento.
- **2.5.2.** Caso deseje estornar, a Diretoria de Finanças ou unidade equivalente deverá utilizar a opção 2 – Estorno de Empenho Liquidado, módulo de Liquidação, e a opção 2 - Anulação, módulo de Pré-liquidação para estorno da liquidação e anulação da pré-liquidação, respectivamente. A unidade gestora deverá anular o empenho utilizando a opção 2 – Anulação, módulo de Empenho.

## **3. Retornar para situação de liquidado os pagamentos que não foram confirmados:**

 O sistema só permitirá o processamento dessa rotina caso a rotina anterior tenha sido devidamente efetuada e regularizada.

 Os empenhos que estão na situação de incluídos e / ou autorizados passarão para a situação de liquidados. Após a execução desta rotina, o sistema não mais permitirá que sejam efetuadas operação de execução orçamentária.

## **4. Gerar restos a pagar:**

 Esta rotina somente poderá ser executada após o retorno para a situação de liquidado de todos pagamentos que não foram transmitidos e após a DICOP ter definido os parâmetros iniciais do exercício seguinte.

**4.1.** Antes da geração dos restos a pagar deverão ser adotados os seguintes procedimentos:

- **4.1.1.**  Regularizar as contas de valores pendentes do Ativo e do Passivo, não permitindo a existência de saldo nessas contas;
- **4.1.2.**  Regularizar todos os adiantamentos concedidos;
	- **4.1.2.1.**  Para consultar os adiantamentos sem regularização, solicitar a impressão do relatório de Adiantamento (Módulo de Relatórios, opção 3, Operacionais, opção 1 – Adiantamento);
- **4.1.3.**  Verificar se efetivamente todos os empenhos devem passar à situação de Restos a Pagar. Após avaliação, efetuar a regularização ou a anulação daqueles que forem considerados insubsistentes;
	- **4.1.3.1.**  Para consultar os empenhos, solicitar a impressão do relatório de empenhos liquidados e não liquidados: Módulo de Relatórios, opção 3, Operacionais, opção 17 – Empenhos.
- **4.1.4.**  Nas unidades onde ocorrer alteração no código de identificação para o exercício seguinte, verificar junto à GERAC / DICOP o processo de cadastramento na tabela de conversão.

**4.1.5.**  Após a geração dos restos a pagar, solicitar a impressão do relatório "Relação dos Restos a Pagar (Módulo de relatórios, opção 3, Operacionais, opção 4 – Restos a Pagar, Posição Atual) que deverá ser arquivado, visando

# ao atendimento de futuras auditorias por órgãos controladores.

# **5. Transferir saldos do QCM/QF:**

 Esta rotina só poderá ser executada no sistema após a geração dos Restos a Pagar. Nesta fase, serão transferidos os saldos das contas de projeto / atividade referentes ao QCM Programado e Liberado / QF para as contas de Restos a Pagar do QCM do ano seguinte e encerrados os saldos de QCM / RP Programados e Liberados.

# **6. Encerrar as contas de interligação, de receita e de despesa:**

 Esta rotina somente poderá ser executada no sistema após a transferência dos saldos de QCM/QF.

**6.1.**  Após término da rotina, solicitar a impressão do balancete para verificar se todos os saldos das contas foram zerados;

# **7. Apurar resultados:**

 Esta rotina somente poderá ser executada no sistema após terem sido encerradas as contas de interligação, de receita e de despesa. Após a apuração, o sistema não mais permitirá que outros lançamentos contábeis sejam efetuados. Após término da rotina, verificar:

**7.1.** Os registros da apuração do resultado em cada unidade, através da consulta do razão das seguintes contas:

#### **Se Passivo a Descoberto: Se Ativo Real Líquido:**

 Adm. Direta: 151111001 Adm. Direta: 251111001 Adm. Indireta: Adm. Indireta: 251112001 151112001

> **7.2.** Se o balancete apresenta saldo em apenas uma das contas de Resultado: Ativo Real Líquido ou Passivo Real Descoberto.

# **8. Imprimir conjunto de relatórios:**

 Esta rotina possibilita que as unidades gestoras da Administração Direta e Indireta, as Diretorias de Finanças ou unidades equivalentes e a DICOP solicitem, de uma única vez, respectivamente, a impressão dos relatórios necessários à prestação de contas ao Tribunal de Contas do Estado, inclusive o certificado de encerramento do exercício, não impedindo com isso que os relatórios sejam impressos de forma individual, através do módulo de Relatórios, opção 8 do menu principal.

 O sistema só permitirá a execução desta rotina, após terem sido executadas as rotinas necessárias ao encerramento do exercício.

# **GOVERNO DO ESTADO DA BAHIA**

**Órgão/Entidade:**

# **DEMONSTRATIVO DA ALIENAÇÃO DE ATIVOS E APLICAÇÃO DE RECURSOS**

# **Data base: 31.12.2004**

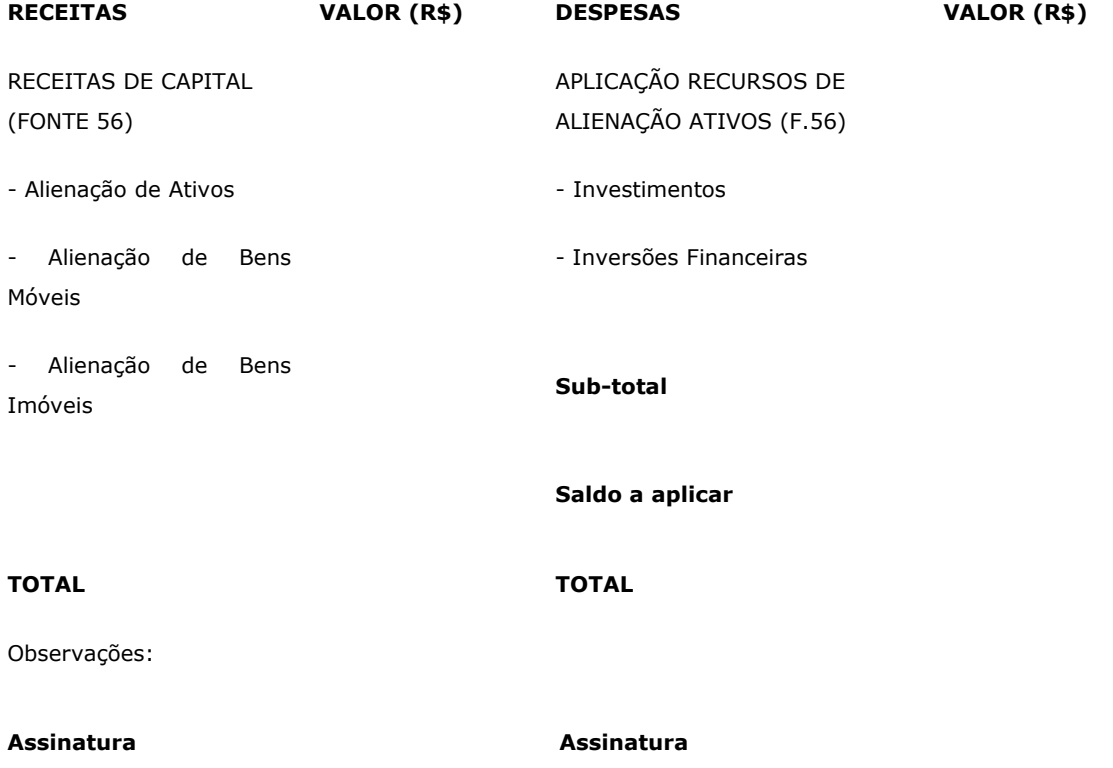